## Package 'OddsPlotty'

November 13, 2021

Type Package

Title Odds Plot to Visualise a Logistic Regression Model

Version 1.0.2

Maintainer Gary Hutson <hutsons-hacks@outlook.com>

Description Uses the outputs of a logistic regression model, from caret <[https:](https://CRAN.R-project.org/package=caret) [//CRAN.R-project.org/package=caret](https://CRAN.R-project.org/package=caret)>, to build an odds plot. This allows for the rapid visualisation of odds plot ratios and works best with the outputs of CARET's GLM model class, by returning the final trained model.

License GPL  $(>= 3)$ 

#### URL <https://github.com/StatsGary/OddsPlotty>

#### LazyData FALSE

Imports caret, mlbench, magrittr, ggplot2, tibble, ggthemes, e1071, tidymodels, rmarkdown

Suggests knitr, covr, testthat, markdown

VignetteBuilder knitr

RoxygenNote 7.1.13

Encoding UTF-8

NeedsCompilation no

Author Gary Hutson [aut, cre] (<<https://orcid.org/0000-0003-3534-6143>>)

Repository CRAN

Date/Publication 2021-11-13 14:40:02 UTC

### R topics documented:

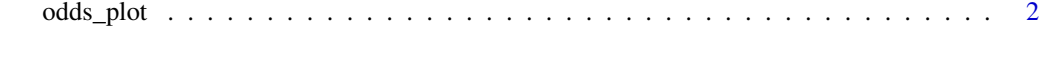

**Index** [4](#page-3-0)

<span id="page-1-0"></span>

#### Description

This has been created to generate odds plots on the back of results from a generalised linear model.

#### Usage

```
odds_plot(
  x,
  x_label = "Variables",
 y_label = "Odds Ratio",
  title = NULL,
  subtitle = NULL,
 point_col = "blue",
  error_bar_colour = "black",
 point_size = 5,
  error_bar_width = 0.3,
 h_line_color = "black"
)
```
#### Arguments

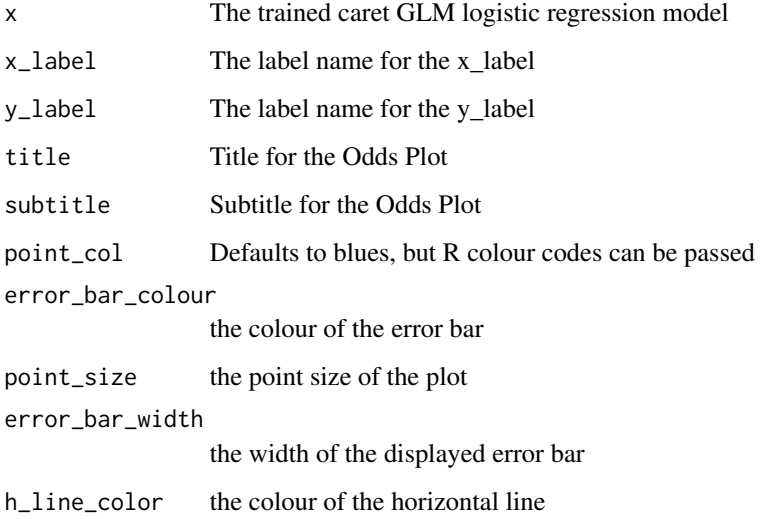

#### Value

A list of the odds returned from logistic regression and a plot showing the odds

#### odds\_plot 3

#### Examples

```
#We will use the cancer dataset to build a GLM model to predict cancer status
#this will detail whether the patient has a benign or malignant
library(mlbench)
library(caret)
library(tibble)
library(ggplot2)
library(OddsPlotty)
library(e1071)
library(ggthemes)
#Bring in the data
data("BreastCancer", package = "mlbench")
breast <- BreastCancer[complete.cases(BreastCancer), ]
breast \leq breast[, -1]
head(breast, 10)
breast$Class <- factor(breast$Class)
for(i in 1:9) {
breast[, i] <- as.numeric(as.character(breast[, i]))
}
#Train GLM model
glm_model <- train(Class ~ ., data = breast, method = "glm", family = "binomial")
#Visualise the data with OddsPlotty
plotty <- OddsPlotty::odds_plot(glm_model$finalModel,title = "Odds Plot")
plotty$odds_plot
#Extract underlying odds ratios
plotty$odds_data
```
# <span id="page-3-0"></span>Index

odds\_plot, [2](#page-1-0)